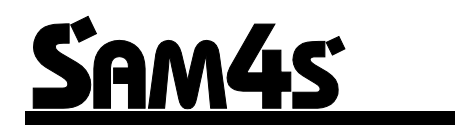

*Caixa Registadora Electrónica ER-600*

# **Manual de Operação e**

**Programação**

Todas as especificações deste manual estão sujeitas a alterações sem prévio

# **Conteúdos**

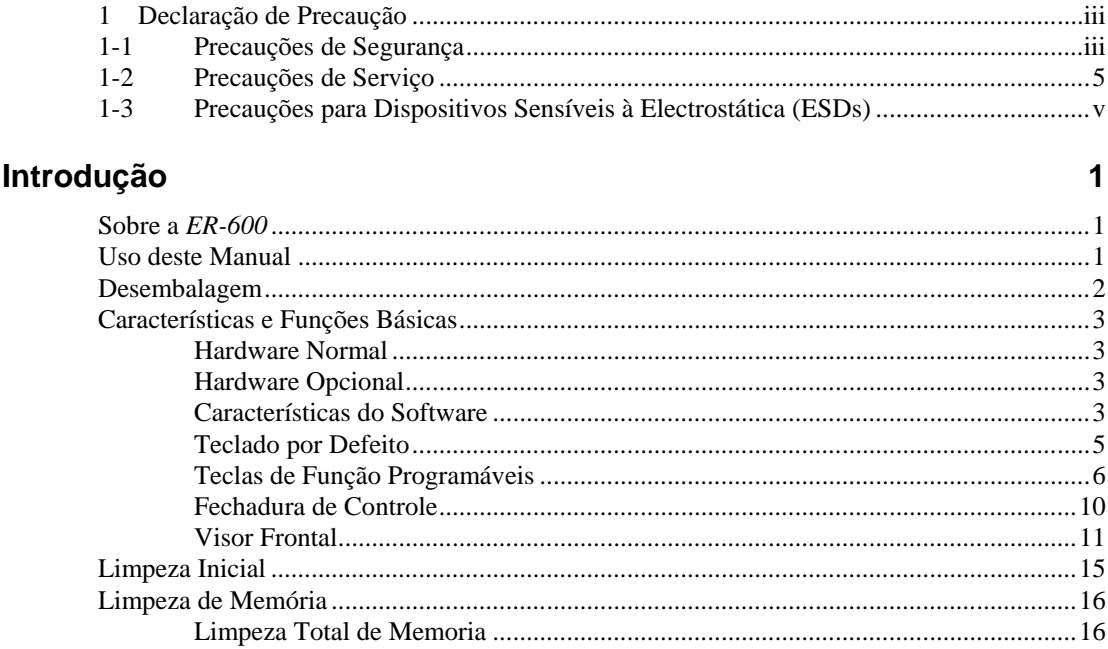

#### Programação no Modo Serviço

32

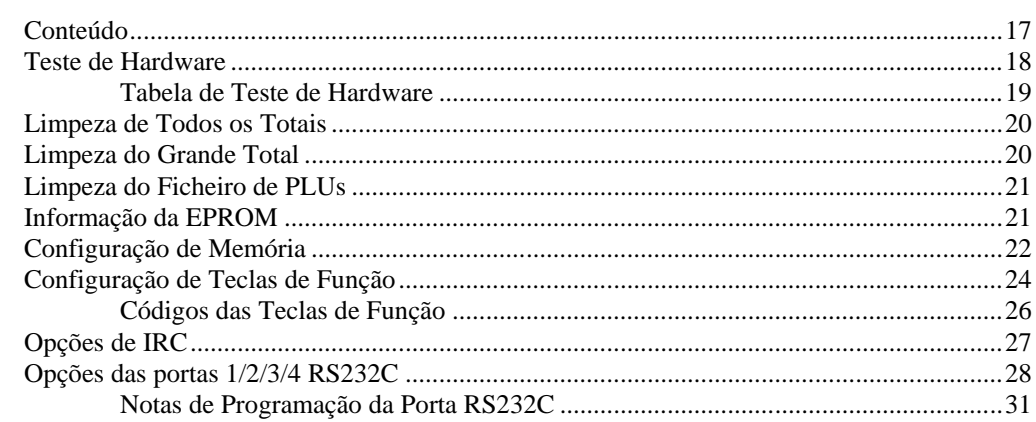

#### Programação no Modo Programa

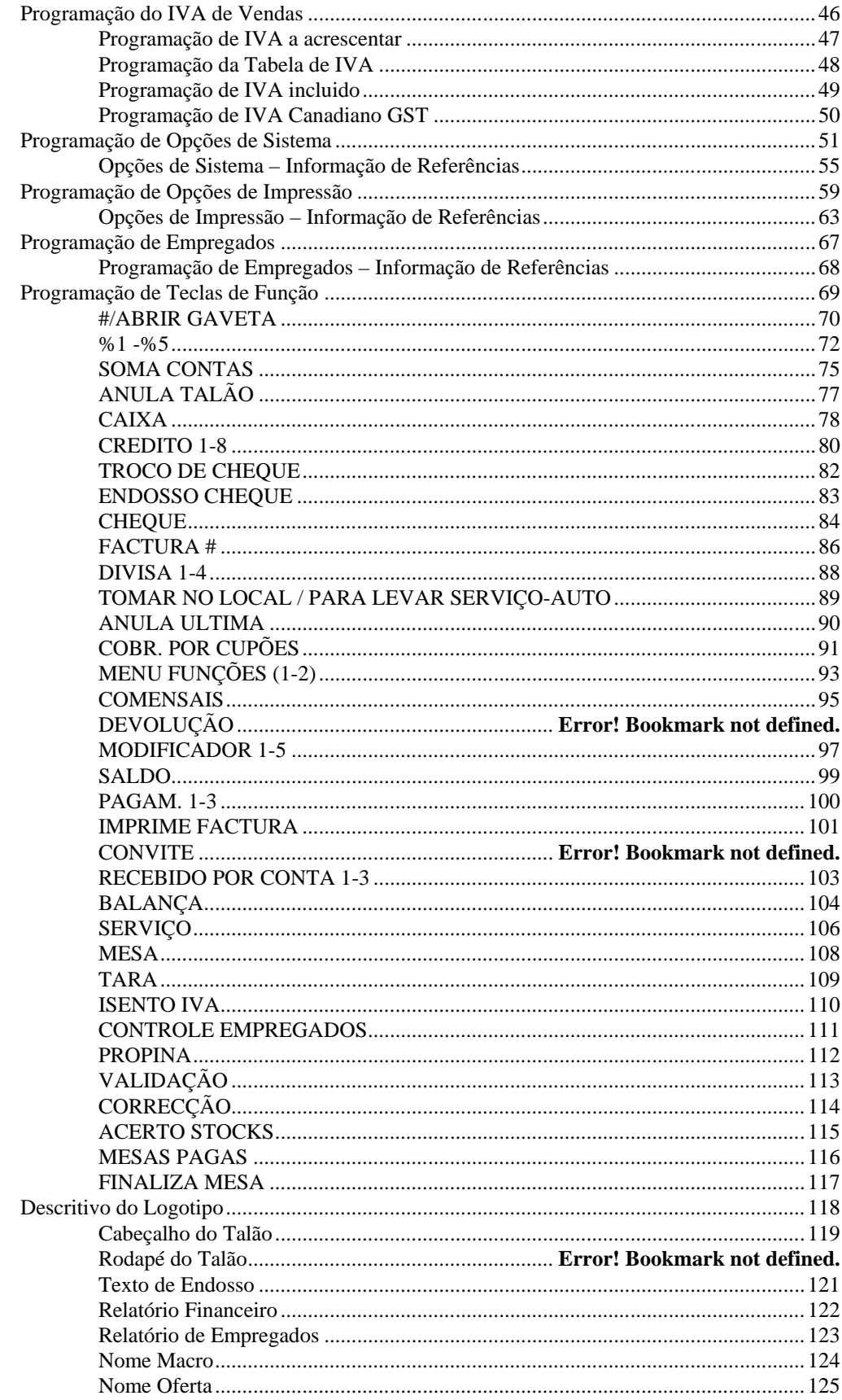

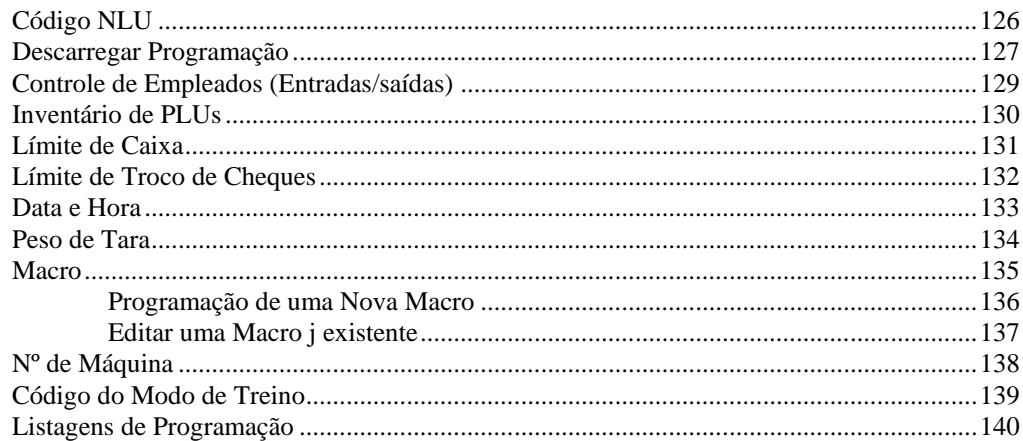

# Operações

#### 142

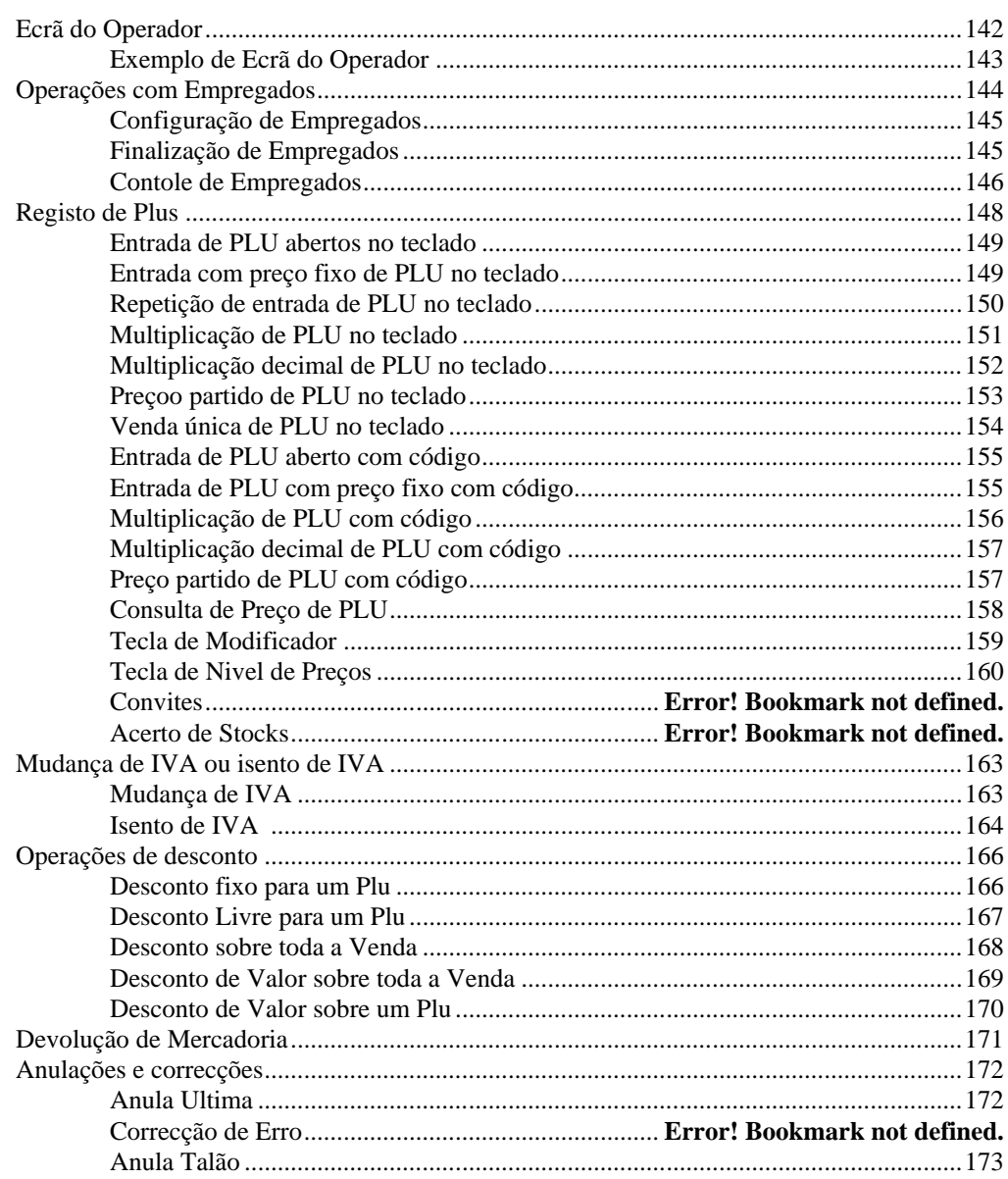

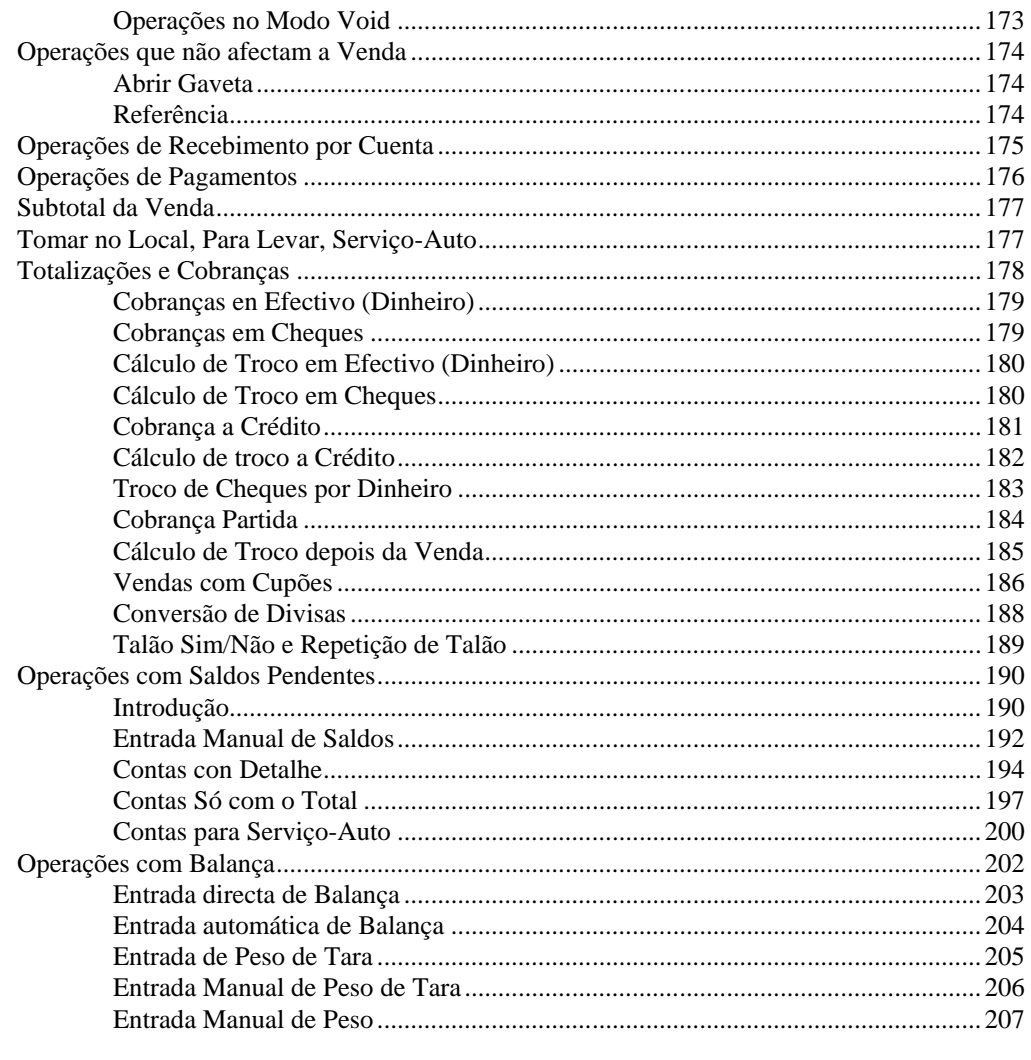

#### **Modo X**

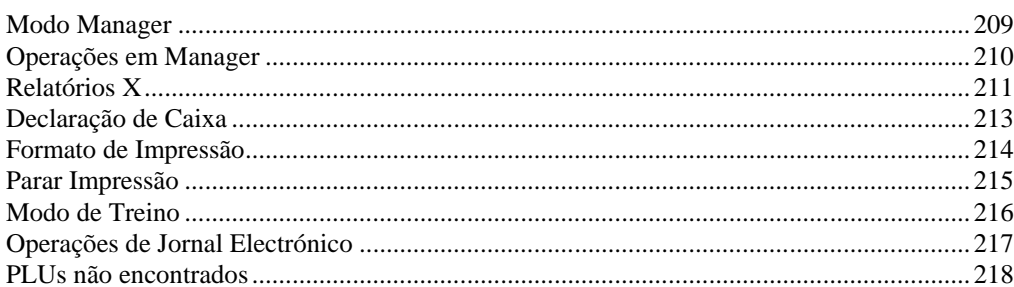

### **Modo Z**

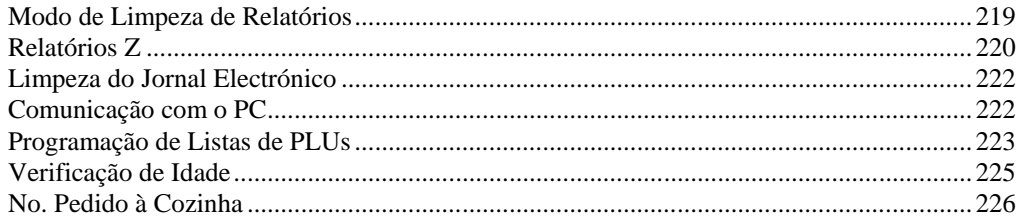

209

219

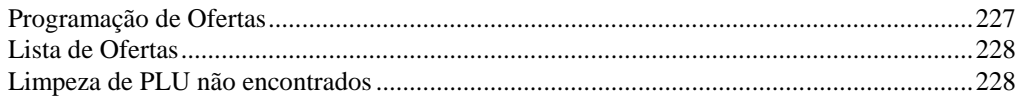

#### Exemplo de Relatórios

#### 229

241

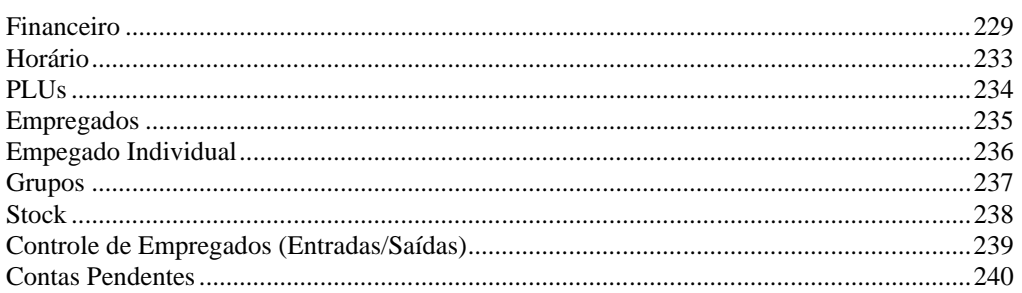

## **Caracteres Especiais**

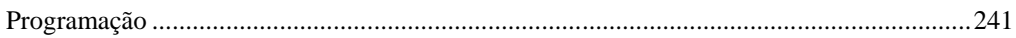

This is a "Table of Contents preview" for quality assurance

The full manual can be found at<http://the-checkout-tech.com/estore/catalog/>

We also offer free downloads, a free keyboard layout designer, cable diagrams, free help and support.

*[http://the-checkout-tech.com](http://the-checkout-tech.com/) : the biggest supplier of cash register and scale manuals on the net*